## **command - setFormula**

Set formula of the cell in which the caret is positioned.

## **Parameters:**

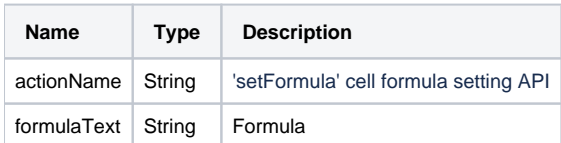

## **Example:**

```
// 
editor.execCommand('setFormula', 'SUM(A1:B3)');
// 
editor.execCommand('setFormula', 'AVERAGE(A1:B3)');
```